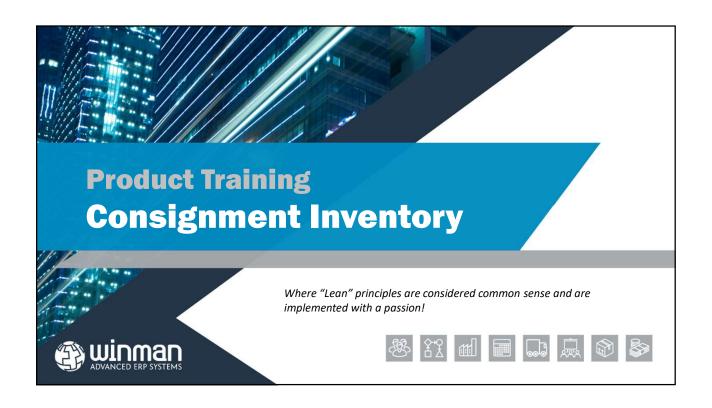

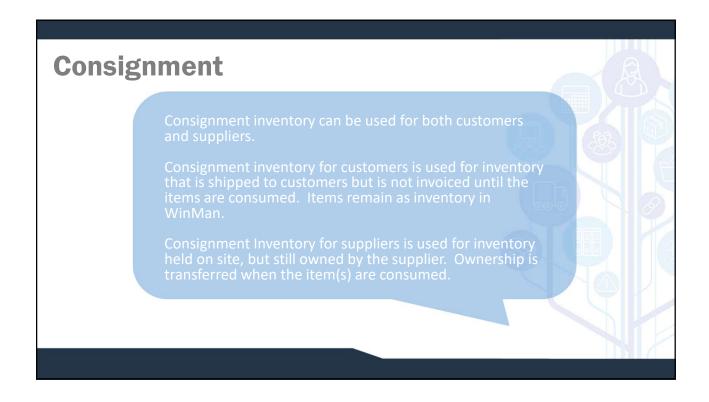

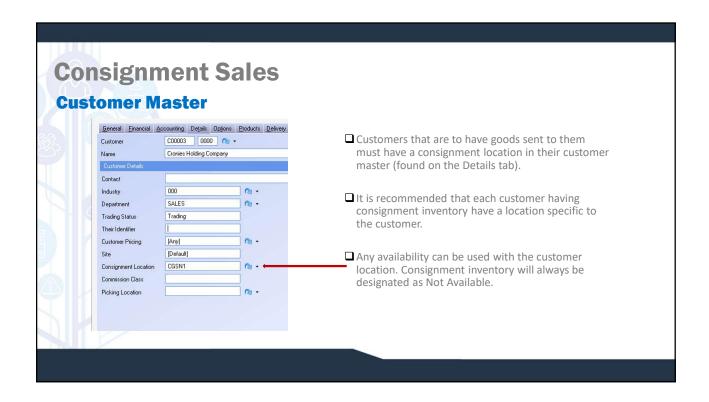

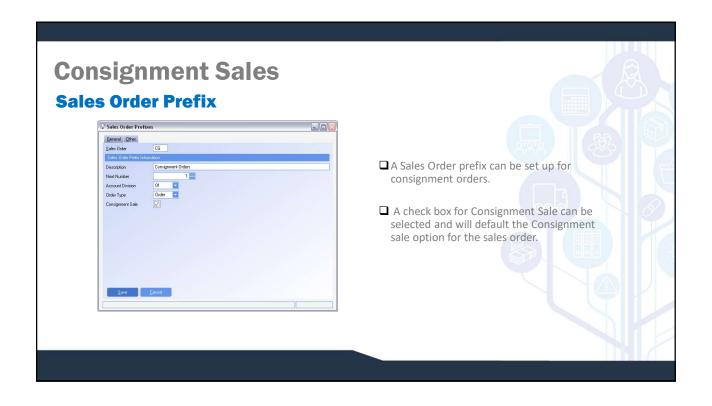

## **Consignment Sales Sales Order Header** Sales Orders General Enancial (Additional) Customer Shipping Delivery Notes Other Order Type Firm Order number ☐ The Consignment Sale check box in the sales order header is the default for the sales order Department lines. Sales order so Consignment Sale Purchase Order ☐ This can be defaulted from a sales order prefix, or manually selected. ☐ Consignment Sale can be found on the Additional Tab of the Sales Order header.

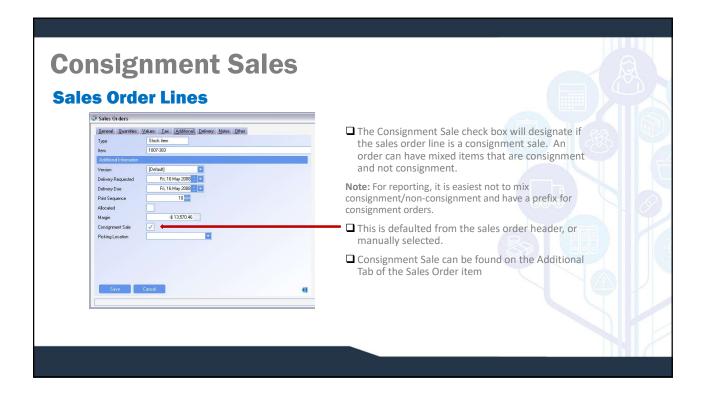

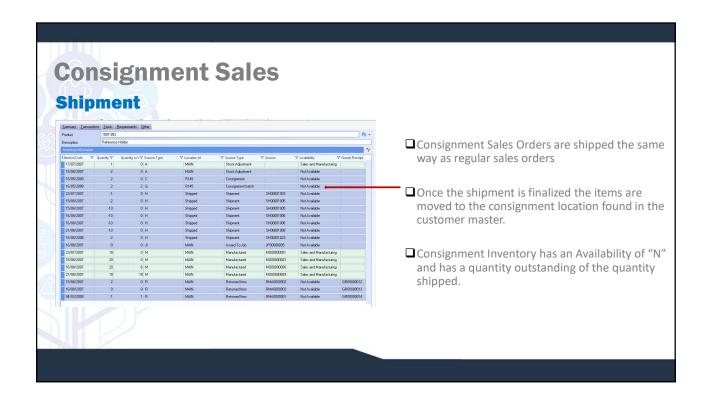

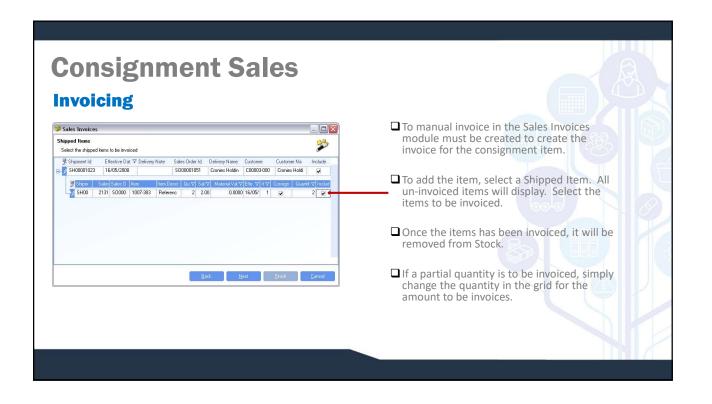

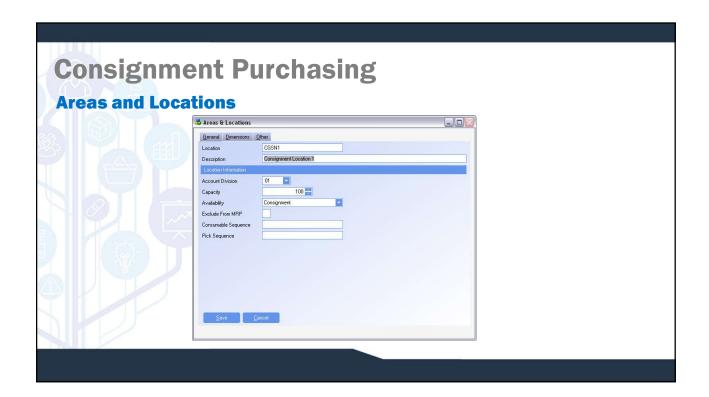

## Consignment Purchasing Purchased Consignment Items Purchased items are considered consignment items if they are received into a location with an availability of Consignment. The location an item will be received into is as follows; Supplier Cross Reference Location Location from Goods Receipt Header (which can be defaulted using the location in Suppliers) Location from Product Master Items that are received into a consignment location will show an on-hand balance. However no accounting transactions are generated Once an item is moved from a consignment location to a non-consignment location it can be consumed and a GRNI transaction will be generated.